## **[Zensurfreie Fritzbox](https://www.burks.de/burksblog/2022/03/07/zensurfreie-fritzbox)**

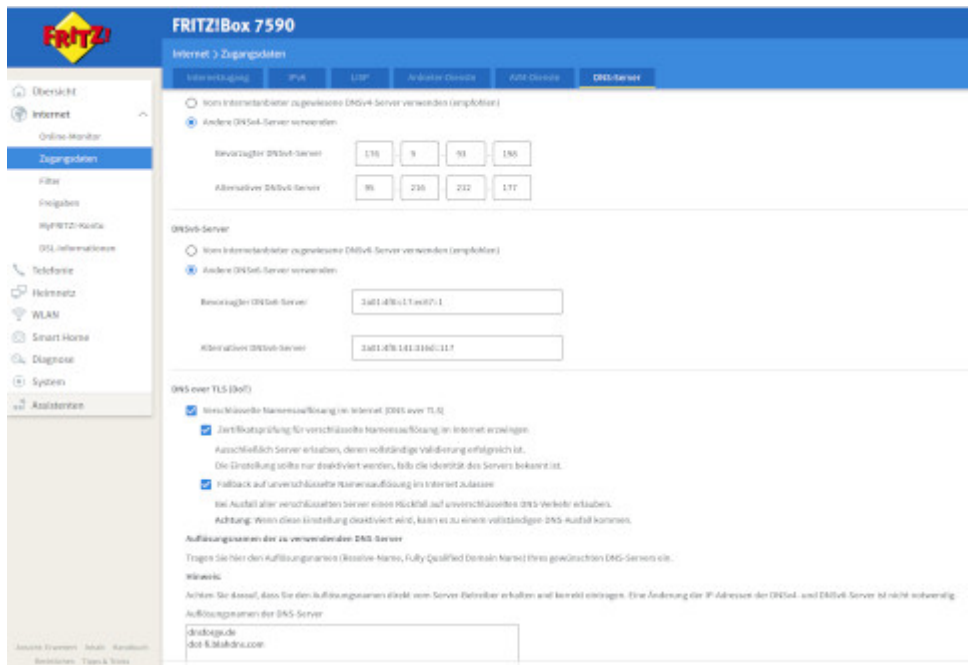

Dank des geneigten Lesers [Die Anmerkung](https://die-anmerkung.blogspot.com/) hier noch mal die Konfiguration der Fritzbox, um Zensur zu umgehen. Findet man unter Internet – Zugangsdaten – DNS-Server. Einfach abschreiben.

Hier noch mal für copy & paste. Bevorzugter DNSv4-Server: 176.9.93.198 Alternativer DNSv4-Server: 95.216.212.177

Bevorzugter DNSv6-Server: 2a01:4f8:c17:ec67::1 Alternativer DNSv6-Server: 2a01:4f8:141:316d::117

Auflösungsnamen der DNS-Server: dnsforge.de dot-fi.blahdns.com